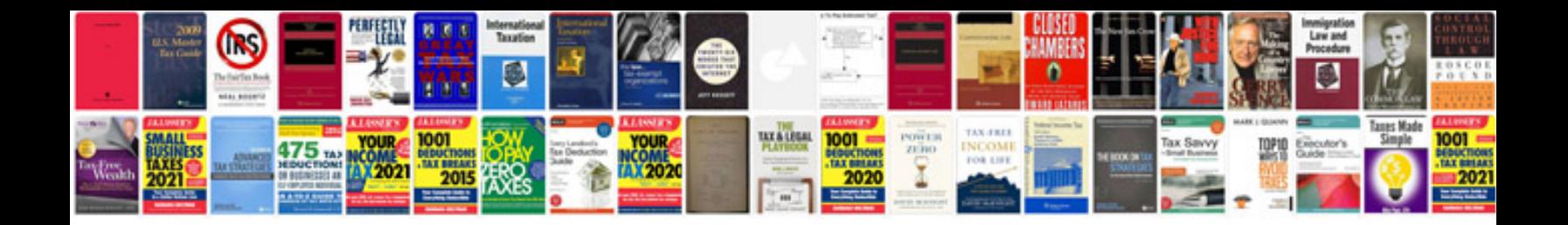

**Ms excel basic formulas**

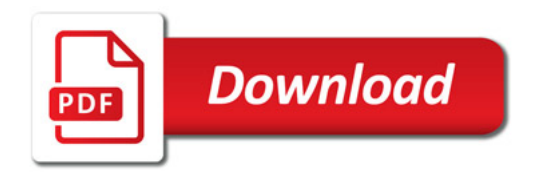

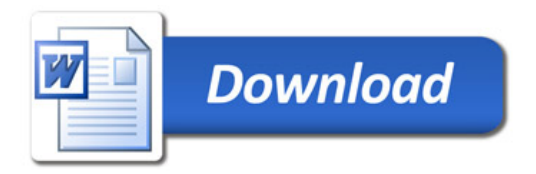